# **Kapitel 10 Embedded SQL**

# **KOPPLUNGSARTEN ZWISCHEN DATENBANK- UND PROGRAMMIERSPRACHEN**

- Erweiterung der Datenbanksprache um Programmierkonstrukte (z.B. PL/SQL)
- Erweiterung von Programmiersprachen um Datenbankkonstrukte: Persistente Programmiersprachen (Persistent Java)
- Datenbankzugriff aus einer Programmiersprache (JDBC)
- Einbettung der Datenbanksprache in eine Programmiersprache: "Embedded SQL" (C, Pascal, Java/SQLJ)

10.0 Embedded SQL 271

Praktikum: Datenbankprogrammierung in SQL/ORACLE

# **10.1 Embedded SQL: Grundprinzipien**

... realisiert für C, Pascal, C++, Java (als SQLJ, siehe Folie 322) und weitere.

Impedance Mismatch bei der SQL-Einbettung

- Typsysteme passen nicht zusammen
- Unterschiedliche Paradigmen: Mengenorientiert vs. einzelne Variablen

#### Realisierte Lösung

- Abbildung von Tupeln bzw. Attributen auf Datentypen der Hostsprache,
- Iterative Verarbeitung der Ergebnismenge mittels Cursor.

#### Auswirkungen auf die Hostsprache

- Struktur der Hostsprache bleibt unverändert,
- Spezielle Anweisungen zum Verbindungsaufbau,
- Jede SQL-Anweisung kann eingebettet werden,
- Verwendung von "Hostvariablen" (der umgebenden Programmiersprache) in SQL-Statements,
- SQL-Anweisungen wird EXEC SQL (oder sonstwas) vorangestellt.

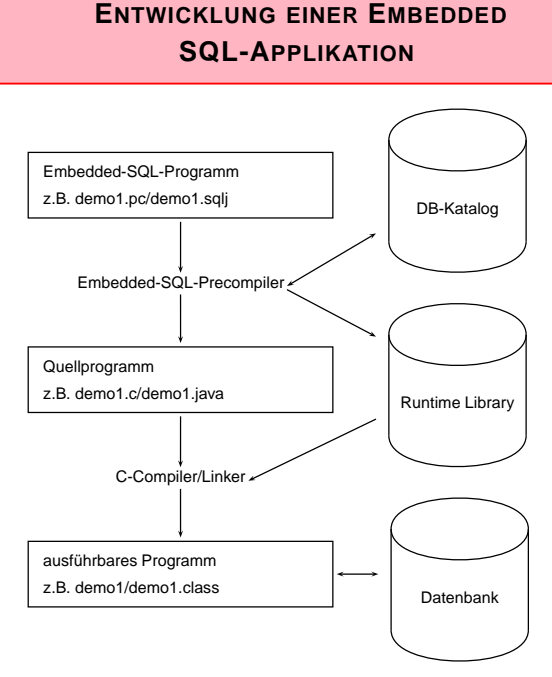

• SQLJ (siehe Folie 322): Zwischenschritt bei der Compilierung nicht sichtbar.

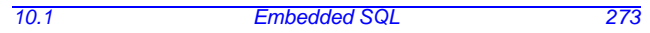

Praktikum: Datenbankprogrammierung in SQL/ORACLE

# **10.2 Embedded SQL in C [Legacy]**

Hinweis: dieser Abschnitt kann ausgelassen und durch SQLJ (Folie 322) ersetzt werden. Er ist nur noch für die Arbeit mit Legacy-Datenbanken relevant, die diese Technologie verwenden.

#### **VERBINDUNGSAUFBAU**

Embedded-Anwendung: Verbindung zu einer Datenbank muss explizit hergestellt werden.

- EXEC SQL CONNECT :username IDENTIFIED BY :passwd;
- username und passwd Hostvariablen vom Typ CHAR bzw. VARCHAR..
- Strings sind hier nicht erlaubt!

Äquivalent:

EXEC SQL CONNECT : uid;

wobei uid ein String der Form "name/passwd" ist.

# **HOSTVARIABLEN**

- Kommunikation zwischen Datenbank und Anwendungsprogramm
- Output-Variablen übertragen Werte von der Datenbank zum Anwendungsprogramm
- Input-Variablen übertragen Werte vom Anwendungsprogramm zur Datenbank.
- jeder Hostvariablen zugeordnet: Indikatorvariable zur Verarbeitung von NULL-Werten.
- werden in der Declare Section deklariert: EXEC SQL BEGIN DECLARE SECTION; int population; /\* host variable \*/ short population\\_ind; /\* indicator variable \*/ EXEC SQL END DECLARE SECTION;
- in SQL-Statements wird Hostvariablen und Indikatorvariablen ein Doppelpunkt (":") vorangestellt
- Datentypen der Datenbank- und Programmiersprache müssen kompatibel sein

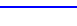

10.2 Embedded SQL 275

Praktikum: Datenbankprogrammierung in SQL/ORACLE

#### **INDIKATORVARIABLEN**

Verarbeitung von Nullwerten und Ausnahmefällen

Indikatorvariablen für Output-Variablen:

- -1 : der Attributwert ist NULL, der Wert der Hostvariablen ist somit undefiniert.
- 0 : die Hostvariable enthält einen gültigen Attributwert.
- > 0 : die Hostvariable enthält nur einen Teil des Spaltenwertes. Die Indikatorvariable gibt die ursprüngliche Länge des Spaltenwertes an.
- -2 : die Hostvariable enthält einen Teil des Spaltenwertes wobei dessen ursprüngliche Länge nicht bekannt ist.

Indikatorvariablen für Input-Variablen:

- -1 : unabhängig vom Wert der Hostvariable wird NULL in die betreffende Spalte eingefügt.
- $\bullet$   $>=$ 0 : der Wert der Hostvariable wird in die Spalte eingefügt.

#### **CURSORE**

- Analog zu PL/SQL
- notwendig zur Verarbeitung einer Ergebnismenge, die mehr als ein Tupel enthält

#### **Cursor-Operationen**

- DECLARE <sup>&</sup>lt;cursor-name<sup>&</sup>gt; CURSOR FOR <sup>&</sup>lt;sql statement<sup>&</sup>gt;
- OPEN <sup>&</sup>lt;cursor-name<sup>&</sup>gt;
- FETCH <sup>&</sup>lt;cursor-name<sup>&</sup>gt; INTO <sup>&</sup>lt;varlist<sup>&</sup>gt;
- $\bullet$  CLOSE  $\leq$ cursor-name>

#### **Fehlersituationen**

- der Cursor wurde nicht geöffnet bzw. nicht deklariert
- es wurden keine (weiteren) Daten gefunden
- der Cursor wurde geschlossen, aber noch nicht wieder geöffnet

Current of**-Klausel** analog zu PL/SQL

10.2 Embedded SQL 277

```
Praktikum: Datenbankprogrammierung in SQL/ORACLE
 Beispiel
int main() {
  EXEC SQL BEGIN DECLARE SECTION;
     char cityName[25]; /* output host var */
     int cityEinw; /* output host var */
     char* landID = "D"; /* input host var */
     short ind1, ind2; /* indicator var */
     char* uid = ''/";
  EXEC SQL END DECLARE SECTION;
  /* Verbindung zur Datenbank herstellen */
  EXEC SQL CONNECT : uid;
  /* Cursor deklarieren */
  EXEC SQL DECLARE StadtCursor CURSOR FOR
     SELECT Name, Einwohner
     FROM Stadt
     WHERE Code = :landID;
  EXEC SQL OPEN StadtCursor; /* Cursor oeffnen */
  printf("Stadt Einwohner\n");
  while (1)
  {EXEC SQL FETCH StadtCursor INTO :cityName:ind1 ,
                      :cityEinw INDICATOR :ind2;
   if(ind1 != -1 && ind2 != -1)
   { /* keine NULLwerte ausgeben */
      printf("%s %d \n", cityName, cityEinw);
   }};
  EXEC SQL CLOSE StadtCursor; }
10.2 Embedded SQL 278
```
#### **HOSTARRAYS**

- sinnvoll, wenn die Größe der Antwortmenge bekannt ist oder nur ein bestimmter Teil interessiert.
- vereinfacht Programmierung, da damit häufig auf einen Cursor verzichtet werden kann.
- verringert zudem Kommunikationsaufwand zwischen Client und Server.

```
EXEC SQL BEGIN DECLARE SECTION;
  char cityName[25][20]; /* host array */
   int cityPop[20]; /* host array */
EXEC SQL END DECLARE SECTION;
...
EXEC SQL SELECT Name, Population
        INTO :cityName, :cityPop
        FROM City
        WHERE Code = 'D';
```
holt 20 Tupel in die beiden Hostarrays.

10.2 Embedded SQL 279

Praktikum: Datenbankprogrammierung in SQL/ORACLE

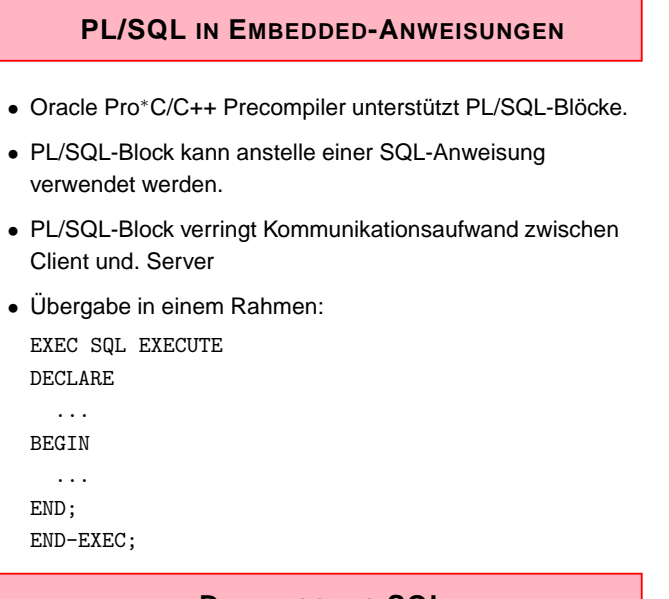

**DYNAMISCHES SQL**

SQL-Anweisungen können durch Stringoperationen zusammengestellt werden. Zur Übergabe an die Datenbank dienen unterschiedliche Befehle, abhängig von den in der Anweisung auftretenden Variablen.

#### **TRANSAKTIONEN**

- Anwendungsprogramm wird als geschlossene Transaktion behandelt, falls es nicht durch COMMIT- oder ROLLBACK-Anweisungen unterteilt ist
- In Oracle wird nach Beendigung des Programms automatisch ein COMMIT ausgeführt
- DDL-Anweisungen generieren vor und nach ihrer Ausführung implizit ein COMMIT
- Verbindung zur Datenbank durch EXEC SQL COMMIT RELEASE; oder EXEC SQL ROLLBACK RELEASE; beenden.
- Savepoints: EXEC SQL SAVEPOINT <name>

10.2 Embedded SQL 281

Praktikum: Datenbankprogrammierung in SQL/ORACLE

# **MECHANISMEN FUR¨ AUSNAHMEBEHANDLUNG** SQLCA (SQL Communications Area) Enthält Statusinformationen bzgl. der zuletzt ausgeführten SQL-Anweisung struct sqlca { char sqlcaid[8]; long sqlcabc; long sqlcode; struct { unsigned short sqlerrml; char sqlerrmc[70]; } sqlerrm; char sqlerrp[8]; long sqlerrd[6]; char sqlwarn[8]; char sqlext[8]; }; Interpretation der Komponente sqlcode:

- 0: die Verarbeitung einer Anweisung erfolgte ohne Probleme.
- >0: die Verarbeitung ist zwar erfolgt, dabei ist jedoch eine Warnung aufgetreten.
- <0: es trat ein ernsthafter Fehler auf und die Anweisung konnte nicht ausgeführt werden.<br>  $\frac{10.2}{2}$  Embedded S Embedded SQL 282

#### WHENEVER-Statement

spezifiziert Aktionen die im Fehlerfall automatisch vom DBS ausgeführt werden sollen.

EXEC SQL WHENEVER <condition> <action>;

<sup>&</sup>lt;condition<sup>&</sup>gt;

- SQLWARNING : die letzte Anweisung verursachte eine "no data found" verschiedene Warnung (siehe auch sqlwarn). Dies entspricht sqlcode > 0 aber ungleich 1403.
- SQLERROR : die letzte Anweisung verursachte einen (ernsthaften) Fehler. Dies entspricht sqlcode < 0.
- NOT FOUND : SELECT INTO bzw. FETCH liefern keine Antworttupel zurück. Dies entspricht sqlcode 1403.

#### <sup>&</sup>lt;action<sup>&</sup>gt;

- CONTINUE : das Programm fährt mit der nächsten Anweisung fort.
- DO flq proc name<sup>&</sup>gt; : Aufruf einer Prozedur (Fehlerroutine); DO break zum Abbruch einer Schleife.
- GOTO <sup>&</sup>lt;label<sup>&</sup>gt; : Sprung zu dem angegebenen Label.
- STOP: das Programm wird ohne commit beendet (exit()), stattdessen wird ein rollback ausgeführt.

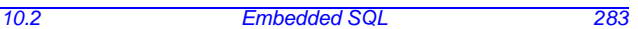

Praktikum: Datenbankprogrammierung in SQL/ORACLE

# **Kapitel 11 Java und Datenbanken**

- Java: plattformunabhängig
- überall, wo eine Java Virtual Machine (JVM) läuft, können Java-Programme ablaufen.
- API's: Application Programming Interfaces; Sammlungen von Klassen und Schnittstellen, die eine bestimmte Funktionalität bereitstellen.

Mehrere der bisher behandelten Aspekte können mit Java gekoppelt werden:

- Prozeduren und Funktionen, Member Methods: Java Stored Procedures (Folie 285),
- Objekttypen: Java Object Types (Folie 289) (so kann man beliebige Datenstrukturen implementieren und anbieten  $\rightarrow$  XML),
- Low-Level-Infrastruktur für Datenbankzugriff aus Java: JDBC (Folie 293),
- Embedded SQL (intern basierend auf JDBC): SQLJ (Folie 322). 11.0 Java und Datenbanken 284

# **11.1 Java in Stored Procedures und Member Methods**

- Oracle hat (seit 8i) eine eigene, integrierte JVM
	- **–** keine GUI-Funktionalitat ¨
	- **–** Java-Entwicklung außerhalb des DB-Servers
	- **–** keine main()-Methode in Klassen, nur statische Methoden (= Klassenmethoden)
	- **–** ab 9i Nutzung von Klassen als Objekttypen
	- **–** kein Multithreading
	- **–** DB-Zugriff ¨uber JDBC/SQLJ, dabei wird der serverseitige JDBC-Treiber verwendet (siehe Folien 293 und 322).
- Quelldateien (.java), Klassendateien (.class) oder Archive (.jar) können eingelesen werden.
- Einlesen (shell): loadjava
- Löschen (shell): dropjava
- Einbettung in Prozedur/Funktion (Wrapper, call spec) (void-Methoden als Prozeduren, non-void als Funktionen)

```
11.1 Java und Datenbanken 285
```
Praktikum: Datenbankprogrammierung in SQL/ORACLE

# **LADEN VON JAVA-CODE**

Außerhalb der DB wird eine Klasse geschrieben:

```
public class Greet
{ public static String sayHello (String name)
  { System.out.println("This is Java"); // Java output
    return "Hello " + name + "!"; // return value
  }
}
```
[Filename: Java/Greet.java]

- Speichern als Greet.java,
- Einlesen in die Datenbank mit loadjava. Empfehlenswert ist hier ein Alias:

alias loadjava='loadjava -u  $uname/passwd'$ 

dann braucht das Passwort nicht angegeben zu werden:

dbis@s042> loadjava -r Greet.java

- Das Kompilieren der Klasse erfolgt in der Datenbank.
- Alternativ: Einlesen von .class-Dateien (ohne -r): dbis@s042> loadjava Greet.class
- Löschen einer Java-Klasse: analog mit dropjava

# **EINBINDEN DES JAVA-CODES IN PL/SQL-FUNKTION/PROZEDUR**

Innerhalb der Datenbank:

```
• Funktion als Wrapper (call spec):
```
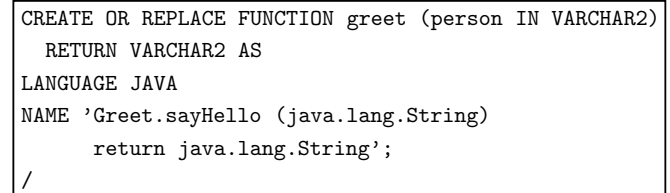

[Filename: Java/Greet.sql]

- (Bei void-Methoden: Prozedur als Wrapper)
- Aufruf: SELECT greet('Jim') FROM DUAL;

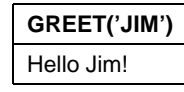

• Um die Java-Ausgabe auch zu bekommen, muss man sowohl das Java-Output-Buffering als auch den SQL-Output aktivieren:

CALL dbms\_java.set\_output(2000); SET SERVEROUTPUT ON;

Beispiel: SELECT greet(name) FROM COUNTRY;

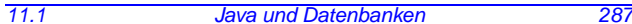

#### Praktikum: Datenbankprogrammierung in SQL/ORACLE

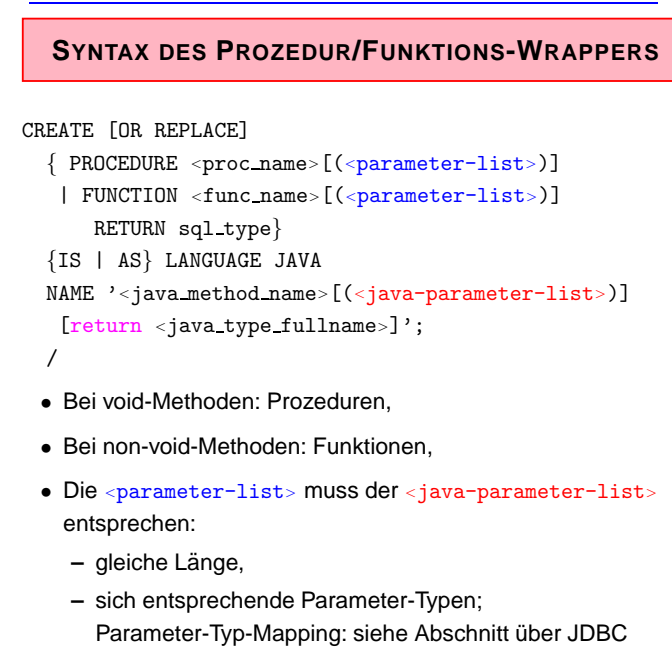

- Achtung: In der Namensspezifikation muss return klein geschrieben werden,
- Aufruf des Wrappers eingebettet aus SQL und PL/SQL in Anfragen, DML-Operationen, Prozeduren, Triggern, ...

Soweit ist noch kein Datenbank-Zugriff aus den Methoden möglich. Dies wird durch JDBC ermöglicht (siehe Folie 293). 11.1 Java und Datenbanken 288

# **11.2 Java-Objekttypen**

Man kann Java-Klassen als SQL-Typen registrieren. Die Java-Klasse muss das Interface java.sql.SQLData implementieren. Methoden:

- public String getSQLTypeName() liefert den entsprechenden SQL-Datentyp zurück
- public void readSQL(SQLInput stream, String typeName) throws SQLException liest Daten aus der Datenbank und initialisiert das Java-Objekt
- public void writeSQL(SQLOutput stream) bildet das Java-Objekt auf die Datenbank ab. (vgl. Marshalling/Unmarshalling zwischen XML und Java in JAXB)

Diese drei Methoden werden nachher nicht vom Benutzer, sondern intern bei der Umsetzung aufgerufen.

11.2 Java und Datenbanken 289

Praktikum: Datenbankprogrammierung in SQL/ORACLE

# **BEISPIEL: JAVA-KLASSE** GeoCoordJ

```
import java.sql.*;
public class GeoCoordJ implements java.sql.SQLData {
private double longitude, latitude;
 public String getSQLTypeName() {
   return "SCOTT.GEOCOORD";
}
public void readSQL(SQLInput stream, String typeName)
  throws SQLException {
    longitude = stream.readDouble();
    latitude = stream.readDouble();
}
public void writeSQL(SQLOutput stream)
  throws SQLException {
    stream.writeDouble(longitude);
    stream.writeDouble(latitude);
} //... to be continued
```
• SCOTT.GEOCOORD: Name des SQL-Typs in Oracle

• Felder lesen/setzen in der Reihenfolge der SQL-Definition

# **BEISPIEL CONT.:** GeoCoordJ

```
//... continued
 public double distance(GeoCoordJ other) {
   return
     6370 *
     Math.acos(
        Math.cos(this.latitude/180*3.14) *
        Math.cos(other.latitude/180*3.14) *
        Math.cos(
          (this.longitude - other.longitude)
             /180*3.14
        \lambda +Math.sin(this.latitude/180*3.14) *
        Math.sin(other.latitude/180*3.14)
     );
 }
}
```
[Filename: Java/GeoCoordJ.java]

```
11.2 Java und Datenbanken 291
```
Praktikum: Datenbankprogrammierung in SQL/ORACLE

**SQL-WRAPPER-TYPE**

```
CREATE OR REPLACE TYPE geocoord
AS OBJECT EXTERNAL
NAME 'GeoCoordJ'
LANGUAGE JAVA USING SQLData(
longitude number external name 'longitude',
latitude number external name 'latitude',
MEMBER FUNCTION distance (other IN GeoCoord)
  RETURN NUMBER EXTERNAL
  NAME 'distance (GeoCoordJ) return double');
/
CREATE TABLE geoTable OF geocoord;
INSERT INTO geoTable VALUES (geocoord(10,20));
INSERT INTO geoTable VALUES (geocoord(20,30));
SET SERVEROUTPUT ON
CALL dbms_java.set_output(2000);
SELECT g.distance(geocoord(0,51)) FROM geoTable g;
[Filename: Java/GeoCoordJ.sql]
 G.DISTANCE(GEOCOORD(0,51))
--------------------------
               5530.99686
               4708.68206
11.2 Java und Datenbanken 292
```
# **11.3 JDBC (Java Database Connectivity**): API für **Low-Level-Datenbankzugriff**

- Interface für den (entfernten) Datenbankzugriff von Java-Programmen aus,
- Teil des SDK (java.sql.\*),
- Applikation kann unabhängig vom darunterliegenden DBMS programmiert werden,
- setzt die Idee von ODBC (Open DataBase Connectivity; ein 1992 entwickelter Standard zum Zugriff auf Datenbanken aus Programmiersprachen) auf Java um,
- gemeinsame Grundlage ist der X/Open SQL CLI (Call Level Interface) Standard.

11.3 Java und Datenbanken 293

#### Praktikum: Datenbankprogrammierung in SQL/ORACLE

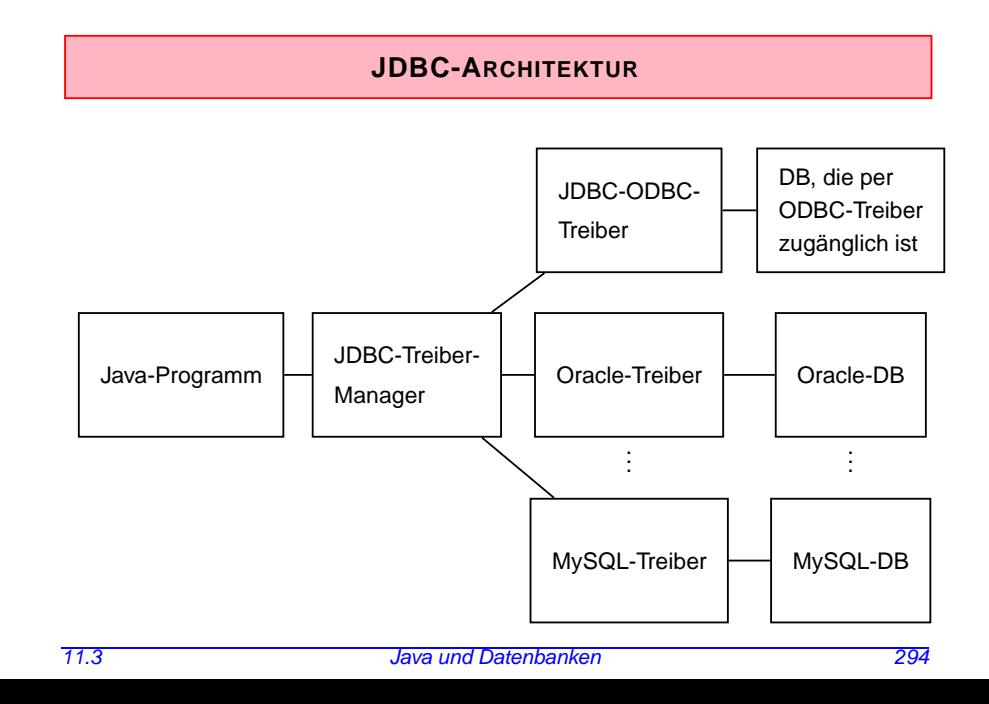

# **JDBC-ARCHITEKTUR**

- Kern: Treiber-Manager (java.sql.DriverManager)
- darunter: Treiber für einzelne DBMS'e

# **JDBC-API**

- flexibel:
	- **–** Applikation kann unabhangig vom darunterliegenden ¨ DBMS programmiert werden
- "low-level":
	- **–** Statements werden durch Strings ¨ubertragen
	- **–** im Gegensatz zu SQLJ (spater) keine Verwendung von ¨ Programmvariablen in den SQL-Befehlen (d.h. Werte müssen explizit eingesetzt werden)

Darauf aufbauend:

- Embedded SQL für Java (SQLJ)
- direkte Darstellung von Tabellen und Tupeln in Form von Java-Klassen

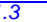

11.3 Java und Datenbanken 295

Praktikum: Datenbankprogrammierung in SQL/ORACLE

# **JDBC-FUNKTIONALITAT¨**

- Aufbau einer Verbindung zur Datenbank (DriverManager, Connection)
- Versenden von SQL-Anweisungen an die Datenbank (Statement, PreparedStatement und CallableStatement)
- Verarbeitung der Ergebnismenge (ResultSet)

# **JDBC-TREIBER-MANAGER**

java.sql.DriverManager

- verwaltet (registriert) Treiber
- wählt bei Verbindungswunsch den passenden Treiber aus und stellt Verbindung zur Datenbank her.
- Es wird nur ein DriverManager benötigt.
- ⇒ Klasse DriverManager:
	- **–** nur static Methoden (operieren auf Klasse)
	- **–** Konstruktor ist private (keine Instanzen erzeugen)

Benötigte Treiber müssen angemeldet werden:

DriverManager.registerDriver(driver\*)

Im Praktikum für den Oracle-Treiber:

DriverManager.registerDriver (new oracle.jdbc.driver.OracleDriver());

erzeugt eine neue Oracle-Treiber-Instanz und "gibt" sie dem DriverManager.

```
11.3 Java und Datenbanken 297
```
Praktikum: Datenbankprogrammierung in SQL/ORACLE

# **VERBINDUNGSAUFBAU**

• DriverManager erzeugt offene Verbindungs-Instanz:

Connection conn = DriverManager.getConnection

```
(<jdbc-url>, <user-id>, <passwd>);
```
oder

DriverManager.getConnection(<jdbc-url>, <props>);

(Login-Daten in externer Datei, java.util.Properties).

• Datenbank wird eindeutig durch JDBC-URL bezeichnet

#### JDBC-URL:

- jdbc:<subprotocol>:<subname>
- <subprotocol>: Treiber und Zugriffsmechanismus
- <subname> bezeichnet Datenbank

#### Bei uns:

```
jdbc:oracle:<driver-name>:
  @<IP-Address DB Server>:<Port>:<SID>
String url =
```

```
'jdbc:oracle:thin:@xxx.xxx.xxx.xxx:1521:dbis';
```

```
Verbindung beenden: conn.close();
```
#### **VERSENDEN VON SQL-ANWEISUNGEN**

#### Statement-Objekte

- werden durch Aufruf von Methoden einer bestehenden Verbindung <sup>&</sup>lt;connection<sup>&</sup>gt; erzeugt.
- Statement: einfache SQL-Anweisungen ohne Parameter
- PreparedStatement: Vorcompilierte Anfragen, Anfragen mit Parametern
- CallableStatement: Aufruf von gespeicherten Prozeduren

11.3 Java und Datenbanken 299

Praktikum: Datenbankprogrammierung in SQL/ORACLE

## **KLASSE "STATEMENT"**

 $\texttt{Statement}~\texttt{&}\texttt{name}~\texttt{=}~\texttt{&}\texttt{connection}~\texttt{.}~\texttt{createStatement();}$ 

Sei <sup>&</sup>lt;string<sup>&</sup>gt; ein SQL-Statement ohne Semikolon.

- ResultSet <sup>&</sup>lt;statement>.executeQuery(<string>): SQL-Anfragen an die Datenbank. Dabei wird eine Ergebnismenge zurückgegeben.
- int <statement>.executeUpdate(<string>): SQL-Statements, die eine Veränderung an der Datenbasis vornehmen (einschliesslich CREATE PROCEDURE etc). Der Rückgabewert gibt an, wieviele Tupel von der SQL-Anweisung betroffen waren.
- <statement>.execute(<string>) Sonstiges:
	- **–** Aufrufe von Prozeduren/Funktionen (siehe CallableStatements)
	- **–** Statement gibt mehr als eine Ergebnismenge zurück (Folge von Anweisungen). Ergebnismengen etc. sind dann nacheinander über das Statement-Objekt abfragbar (siehe später).

Ein Statement-Objekt kann beliebig oft wiederverwendet werden, um SQL-Anweisungen zu übermitteln.

Mit der Methode close() kann ein Statement-Objekt geschlossen werden.

#### **BEHANDLUNG VON ERGEBNISMENGEN**

Klasse "ResultSet" (Iterator-Pattern):

ResultSet <name> = <statement>.executeQuery(<string>);

- virtuelle Tabelle, auf die von der "Hostsprache" hier also Java – zugegriffen werden kann.
- ResultSet-Objekt unterhält einen Cursor, der mit <sup>&</sup>lt;result-set>.next();

auf das nächste (bzw. am Anfang auf das erste) Tupel gesetzt wird.

 $\bullet$  <result-set>.next() liefert den Wert false wenn alle Tupel gelesen wurden.

#### ResultSet countries =

#### stmt.executeQuery(''SELECT Name, Code, Population

**Name code Population** Germany D 83536115 Sweden | S | 8900954 Canada CDN 28820671 Poland PL 38642565 Bolivia BOL 7165257 .. .. .. 11.3 Java und Datenbanken 301

FROM Country'');

#### Praktikum: Datenbankprogrammierung in SQL/ORACLE

# **BEHANDLUNG VON ERGEBNISMENGEN**

• Zugriff auf die einzelnen Spalten des Tupels unter dem Cursor mit

<sup>&</sup>lt;result-set>.get<type>(<attribute>)

• <sup>&</sup>lt;type<sup>&</sup>gt; ist dabei ein Java-Datentyp,

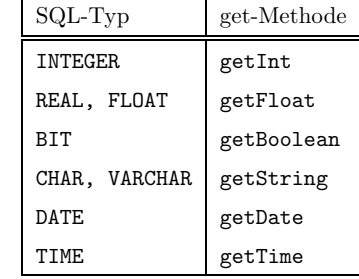

<sup>&</sup>lt;getString<sup>&</sup>gt; funktioniert immer (type casting).

• <sup>&</sup>lt;attribute<sup>&</sup>gt; kann entweder durch Attributnamen, oder durch die Spaltennummer gegeben sein.

```
countries.getString(''Code'');
countries.getInt(''Population'');
countries.getInt(3);
```
• Bei get<type<sup>&</sup>gt; werden die Daten des Ergebnistupels (SQL-Datentypen) in Java-Typen konvertiert.

Praktikum: Datenbankprogrammierung in SQL/ORACLE

```
Beispiel-Code
import java.sql.*;
class jdbcCities {
public static void main (String args [])
      throws SQLException {
  // Oracle-Treiber laden
  DriverManager.registerDriver
      (new oracle.jdbc.driver.OracleDriver());
  // Verbindung zur Datenbank herstellen
  String url =
   "jdbc:oracle:thin:@xxx.xxx.xxx.xxx:1521:dbis";
  Connection conn =
   DriverManager.getConnection(url,"scott","tiger");
  // Anfrage an die Datenbank
  Statement stmt = conn.createStatement();
  ResultSet rset =
   stmt.executeQuery("SELECT Name, Population FROM City");
  while (rset.next()) {
      // Verarbeitung der Ergebnismenge
   String s = rset.getString(1);
   int i = rset.getInt("Population");
   System.out.println (s + " " + i + "\n");}
  conn.close();
  }}
[Filename: Java/jdbcCities.java]
11.3 Java und Datenbanken 303
```
#### Praktikum: Datenbankprogrammierung in SQL/ORACLE

# **BEHANDLUNG VON ERGEBNISMENGEN**

#### JDBC-Datentypen

- JDBC steht zwischen Java (Objekttypen) und SQL (Typen mit unterschiedlichen Namen).
- java.sql.Types definiert generische SQL-Typen, mit denen JDBC arbeitet:

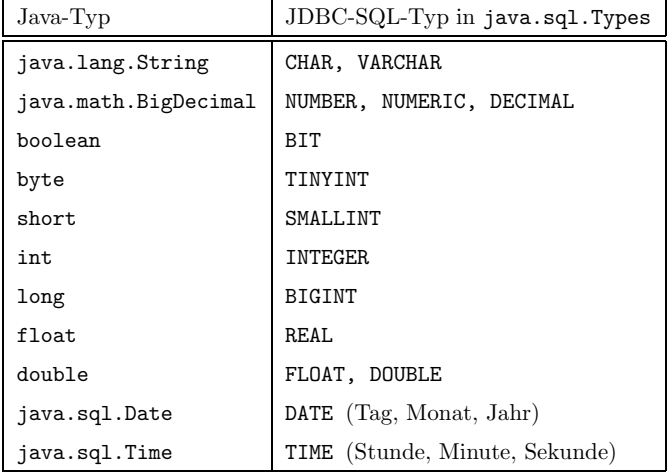

Diese werden auch verwendet, um Meta-Daten zu verarbeiten.

11.3 Java und Datenbanken 304

# **BEHANDLUNG VON ERGEBNISMENGEN**

Im Fall von allgemeinen Anfragen weiß man oft nicht, wieviele Spalten eine Ergebnismenge hat, wie sie heißen, und welche Typen sie haben.

Instanz der Klasse ResultSetMetaData enthält Metadaten über das vorliegende ResultSet:

ResultSetMetaData <sup>&</sup>lt;name<sup>&</sup>gt; = <sup>&</sup>lt;result-set>.getMetaData();

erzeugt ein ResultSetMetaData-Objekt, das Informationen über die Ergebnismenge enthält:

- int getColumnCount(): Spaltenanzahl der Ergebnismenge
- String getColumnLabel(int): Attributname der Spalte <int>
- String getTableName(int): Tabellenname der Spalte <int>
- int getColumnType(int): JDBC-Typ der Spalte <int>
- String getColumnTypeName(int): Unterliegender DBMS-Typ der Spalte <int>

11.3 Java und Datenbanken 305

Praktikum: Datenbankprogrammierung in SQL/ORACLE

## **BEHANDLUNG VON ERGEBNISMENGEN**

• keine NULL-Werte in Java:

```
<resultSet>.wasNULL()
```
testet, ob der zuletzt gelesene Spaltenwert NULL war.

Beispiel: Ausgabe der aktuellen Zeile eines ResultSets

```
ResultSetMetaData rsetmetadata = rset.getMetaData();
int numCols = rsetmetadata.getColumnCount();
for(int i=1; i <= numCols; i ++) {
 String returnValue = rset.getString(i);
  if (rset.wasNull())
  System.out.println ("null");
  else
   System.out.println (returnValue);
}
```
• Mit der Methode close() kann ein ResultSet-Objekt explizit geschlossen werden.

#### Praktikum: Datenbankprogrammierung in SQL/ORACLE

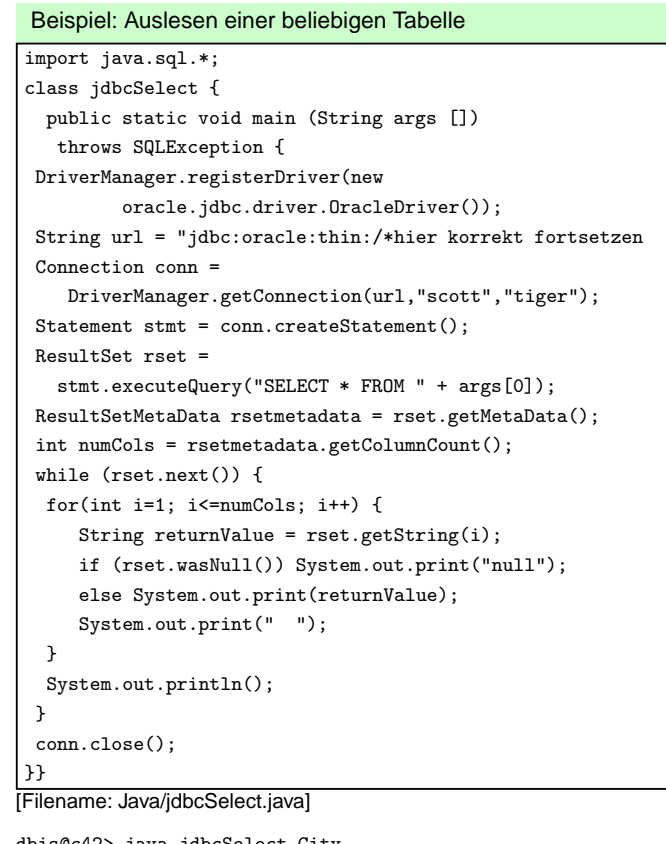

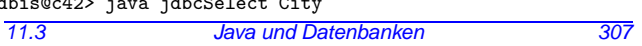

# Praktikum: Datenbankprogrammierung in SQL/ORACLE

#### **TRANSAKTIONSSTEUERUNG**

Sei con eine Instanz der Klasse Connection. Per Default ist für eine Connection der Auto-Commit-Modus gesetzt:

- implizites Commit nach jeder ausgeführten Anweisung (Transaktion besteht also nur aus einem Statement)
- con.setAutoCommit(false) schaltet den Auto-Commit-Modus aus und man muss explizite Commits ausführen.

Dann hat man die folgenden Methoden:

- con.setSavepoint(String name) (setzt Sicherungspunkt)
- con.commit() (macht Änderungen persistent)
- con.rollback([<savepoint>)] (nimmt alle Änderungen [bis zu <savepoint>] zurück.

# **PREPARED STATEMENTS**

PreparedStatement <name> =

- <sup>&</sup>lt;connection>.prepareStatement(<string>);
- SQL-Anweisung <sup>&</sup>lt;string<sup>&</sup>gt; wird vorcompiliert.
- damit ist die Anweisung fest im Objektzustand enthalten
- effizienter als Statement, wenn ein SQL-Statement häufig ausgeführt werden soll.
- Abhängig von <string> ist nur eine der (parameterlosen!) Methoden
	- **–** <sup>&</sup>lt;prepared-statement>.executeQuery(),
	- **–** <sup>&</sup>lt;prepared-statement>.executeUpdate() oder
	- **–** <sup>&</sup>lt;prepared-statement>.execute()

anwendbar.

11.3 Java und Datenbanken 309

Praktikum: Datenbankprogrammierung in SQL/ORACLE

# **PREPARED STATEMENTS: PARAMETER**

• Eingabeparameter werden durch "?" repräsentiert

PreparedStatement giveCountryPop = conn.prepareStatement("SELECT Population FROM Country WHERE Code = ?");

• "?"-Parameter werden mit

<sup>&</sup>lt;prepared-statement>.set<type>(<pos>,<value>);

gesetzt, bevor ein PreparedStatement ausgeführt wird.

- <sup>&</sup>lt;type>: Java-Datentyp,
- <sup>&</sup>lt;pos>: Position des zu setzenden Parameters,
- <sup>&</sup>lt;value>: Wert.

```
giveCountryPop.setString(1,"D");
ResultSet rset = giveCountryPop.executeQuery();
if (rset.next()) System.out.print(rset.getInt(1));
giveCountryPop.setString(1,"CH");
ResultSet rset = giveCountryPop.executeQuery();
if (rset.next()) System.out.print(rset.getInt(1));
```
#### PreparedStatement (Cont'd)

- Nullwerte werden gesetzt durch setNULL(<pos>,<sqlType>); <sup>&</sup>lt;sqlType<sup>&</sup>gt; bezeichnet den JDBC-Typ dieser Spalte.
- nicht sinnvoll in Anfragen (Abfrage nicht mit "= NULL" sondern mit "IS NULL"), sondern z.B. Bei INSERT-Statements oder Prozeduraufrufen etc.

11.3 Java und Datenbanken 311

# Praktikum: Datenbankprogrammierung in SQL/ORACLE

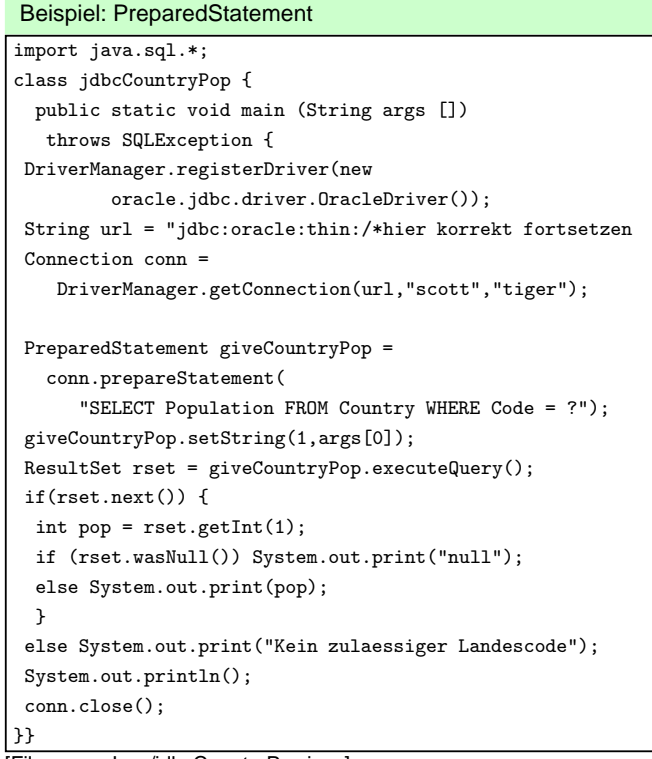

[Filename: Java/jdbcCountryPop.java]

dbis@c42> java jdbcCountryPop D dbis@c42> java jdbcCountryPop X 11.3 Java und Datenbanken 312

#### **ERZEUGEN VON FUNKTIONEN, PROZEDUREN ETC.**

• Erzeugen von Prozeduren und Funktionen mit

<statement>.executeUpdate(<string>); (<string<sup>&</sup>gt; von der Form CREATE PROCEDURE ...)

s = 'CREATE PROCEDURE bla() IS BEGIN ... END'; stmt.executeUpdate(s);

# **CALLABLE STATEMENTS: GESPEICHERTE PROZEDUREN**

Der Aufruf der Prozedur wird als CallableStatement-Objekt erzeugt:

- Aufrufsyntax von Prozeduren bei den verschiedenen Datenbanksystemen unterschiedlich
- ⇒ JDBC verwendet eine generische Syntax per Escape-Sequenz (Umsetzung dann durch Treiber)

```
CallableStatement <name> =
  <connection>.prepareCall("{call <procedure>}");
CallableStatement cstmt =
  conn.prepareCall("{call bla()}");
```
11.3 Java und Datenbanken 313

Praktikum: Datenbankprogrammierung in SQL/ORACLE

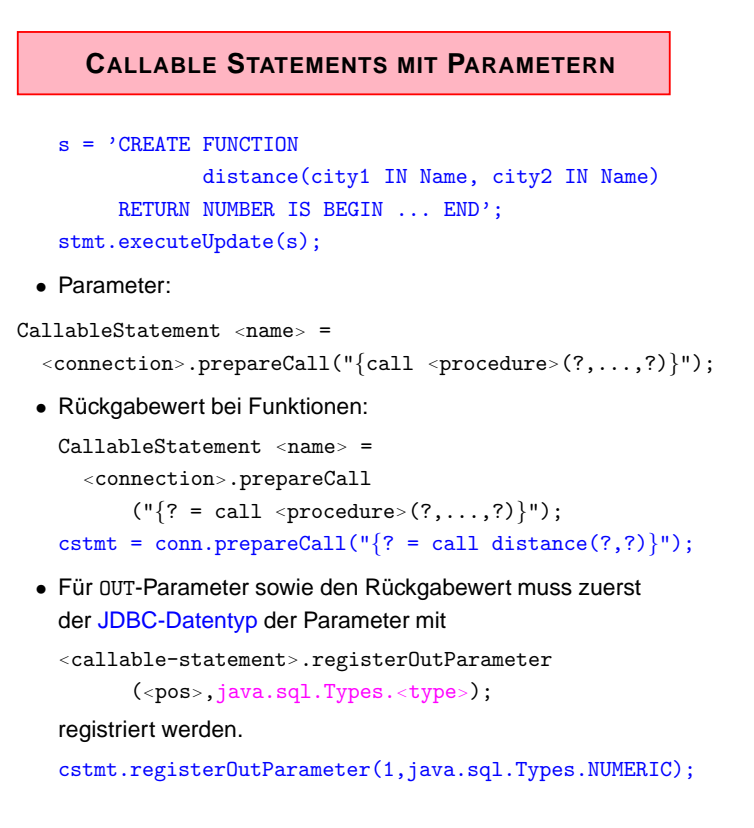

## **CALLABLE STATEMENTS MIT PARAMETERN**

• Vorbereitung (s.o.)

```
cstmt = conn.prepareCall("{?} = call distance(?,?)}'");
cstmt.registerOutParameter(1,java.sql.Types.NUMERIC);
```
• IN-Parameter werden über set<type> gesetzt.

```
cstmt.setString(2,"Gottingen");
cstmt.setString(3,"Berlin");
```
• Aufruf mit

```
ResultSet <name> =
  <callable-statement>.executeQuery();
oder
<callable-statement>.executeUpdate();
oder
<callable-statement>.execute();
Im Beispiel:
cstmt.execute();
```
• Lesen des OUT-Parameters mit get<type>:

```
int distance = cstmt.getInt(1);
```
11.3 Java und Datenbanken 315

Praktikum: Datenbankprogrammierung in SQL/ORACLE

# Beispiel: CallableStatement

```
import java.sql.*;
class jdbcCallProc {
  public static void main (String args [])
   throws SQLException {
 DriverManager.registerDriver(new
         oracle.jdbc.driver.OracleDriver());
 String url = "jdbc:oracle:thin:/*hier korrekt fortsetzen
 Connection conn =
    DriverManager.getConnection(url,"scott","tiger");
 CallableStatement call =
      conn.prepareCall("{? = call greet(?)}");
 call.registerOutParameter(1,java.sql.Types.VARCHAR);
 call.setString(2,args[0]);
 call.execute();
 String answer = call.getString(1);
 System.out.println(answer);
 conn.close();
}}
[Filename: Java/jdbcCallProc.java]
```
Wenn die Funktion "Greet" (vgl. Folie 287) für den User scott/tiger verfügbar ist:

dbis@c42> java jdbcCallProc Joe

## **SEQUENTIELLE AUSFUHRUNG ¨**

- SQL-Statements, die mehrere Ergebnismengen zurückliefern:
- <statement>.execute(<string>). <prepared-statement>.execute(), <sup>&</sup>lt;callable-statement>.execute()
- Häufig: <string> dynamisch generiert.
- getResultSet() bzw. getUpdateCount(): nächsten Rückgabewert bzw. Update-Zähler abrufen.
- getMoreResults() und dann wieder getResultSet() bzw. getUpdateCount(): nächstes Ergebnis abrufen.

11.3 Java und Datenbanken 317

Praktikum: Datenbankprogrammierung in SQL/ORACLE

## **SEQUENTIELLE AUSFUHRUNG ¨**

- getResultSet(): Falls nächstes Ergebnis eine Ergebnismenge ist, wird diese zurückgegeben; falls kein nächstes Ergebnis mehr vorhanden, oder nächstes Ergebnis ein Update-Zähler ist: null zurückgeben.
- getUpdateCount(): Falls nächste Ergebnis ein Update-Zähler ist, wird dieser ( $n \geq 0$ ) zurückgegeben; falls kein nächstes Ergebnis mehr vorhanden, oder nächstes Ergebnis eine Ergebnismenge ist, wird -1 zurückgegeben.
- getMoreResults(): true, wenn das nächste Ergebnis eine Ergebnismenge ist, false, wenn es ein Update-Zähler ist, oder keine weiteren Ergebnisse.
- alle Ergebnisse verarbeitet:

((<stmt>.getResultSet() == null) &&  $(\text{const.}, \text{getUpdateCount}() == -1))$ bzw. ((<stmt>.getMoreResults() == false) && (<stmt>.getUpdateCount() == -1))

#### **FOLGE VON ERGEBNISSEN VERARBEITEN**

```
stmt.execute(StatementSequenceWithUnknownResults);
while (true) {
   int rowCount = stmt.getUpdateCount();
   if (rowCount > 0) { // update, n Tupel geaendert
      System.out.println("Rows changed = " + count);
      stmt.getMoreResults();
      continue;
   }
   if (rowCount == 0) { // update, aber nichts geaendert
      System.out.println("No rows changed");
      stmt.getMoreResults();
      continue;
   }
   ResultSet rs = stmt.getResultSet();
   if (rs != null) {
      ..... // verarbeite Metadaten
      while (rs.next())
         { ....} // verarbeite Ergebnismenge
      stmt.getMoreResults();
      continue;
   }
   break;
}
11.3 Java und Datenbanken 319
```
Praktikum: Datenbankprogrammierung in SQL/ORACLE

# **11.4 JDBC in Java Stored Procedures**

In Stored Procedures verwendet man ebenfalls JDBC-Technologie mit dem serverseitigen JDBC-Treiber von Oracle (jdbc:default:connection:). User/Password werden natürlich nicht angegeben, da es bereits in der DB abläuft:

```
import java.sql.*;
public class getCountryData{
 public static void getPop (String code)
       throws SQLException {
  String sql =
    "SELECT name,population FROM country WHERE code = ?";
  try {
    Connection conn = DriverManager.getConnection
                           ("jdbc:default:connection:");
    PreparedStatement pstmt = conn.prepareStatement(sql);
    pstmt.setString(1, code);
    ResultSet rset = pstmt.executeQuery();
    if (rset.next());
       System.out.println(rset.getString(2));
    rset.close();
    pstmt.close();
  }
  catch (SQLException e) {
    System.err.println(e.getMessage());
  }}}
[Filename: Java/getCountryData.java]
11.4 Java und Datenbanken 320
```
# **JAVA-KLASSE IN PL/SQL-PROZEDUR EINBINDEN**

Laden in die Datenbank:

loadjava -u user/passwd -r getCountryData.java

Definition und Ausführung des Wrappers in der DB:

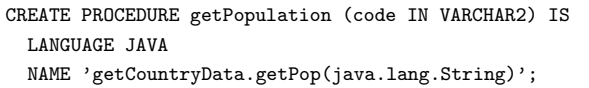

[Filename: Java/getCountryData.sql]

... Output aktivieren: SET SERVEROUTPUT ON;

CALL dbms\_java.set\_output(2000);

EXEC getPopulation('D'); 83536115

/

11.4 Java und Datenbanken 321

Praktikum: Datenbankprogrammierung in SQL/ORACLE

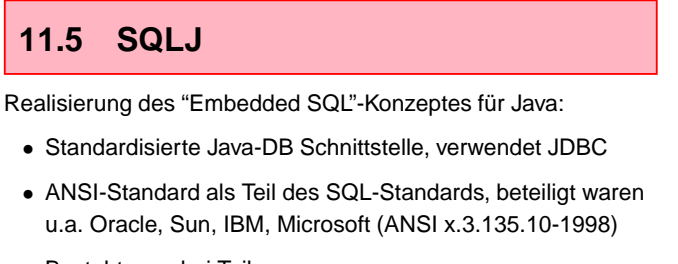

- Besteht aus drei Teilen:
	- **–** Part 0: Embedded SQL in Java.
	- **–** Part 1: SQL routines using Java
		- (siehe Abschnitt "Java in Stored Procedures").
	- **–** Part 2: SQL types using Java (Java-Klassen als SQL Datentypen (u.a. → XMLType)).
- SQLJ Part 0: SQL-in-Java
- SQLJ Part 1 & 2: Java-in-SQL
- Eingebettete SQLJ-Aufrufe werden als pures Java übersetzt und werden auf JDBC-Aufrufe abgebildet.
- Hier: Beschränkung auf SQLJ Part 0, Part 1 als Java Stored Procedures

#### **ENTWICKLUNG EINER SQLJ-APPLIKATION**

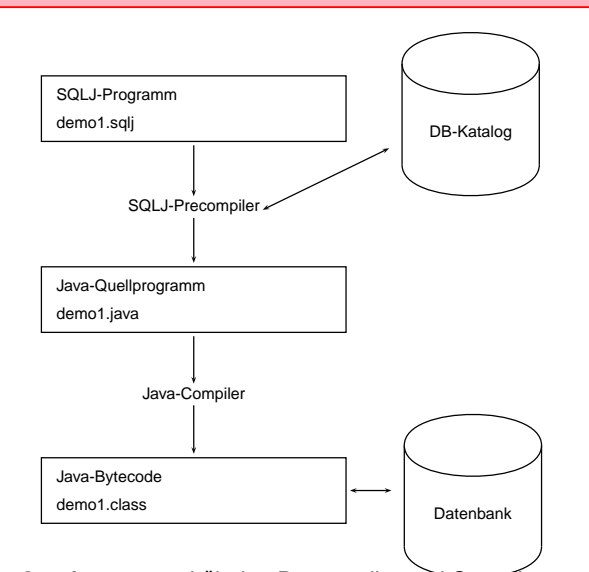

- Oracle: sqlj enthält den Precompiler und Compiler. Der Aufruf von sqlj demo1.sqlj erzeugt demo1.java und demo1.class.
- die Quelldatei muss die Endung .sqlj haben.
- Wenn man demo1.java anschaut, findet man die Umsetzung via JDBC.

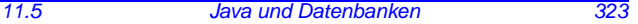

Praktikum: Datenbankprogrammierung in SQL/ORACLE

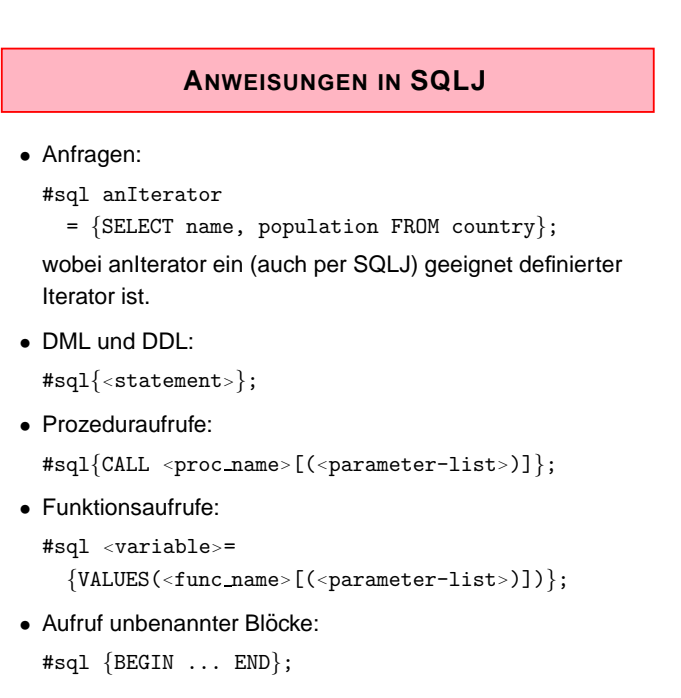

## **VERBINDUNGSAUFBAU ZU ORACLE**

#### Ausführliche Variante

```
import java.sql.*;
import oracle.sqlj.runtime.Oracle;
//--------------
import sqlj.runtime.*;
import sqlj.runtime.ref.DefaultContext;
  :
String url =
  "jdbc:oracle:thin:@xxx.xxx.xxx.xxx:1521:dbis";
String user = "...";
String passwd = " \dots";
DriverManager.registerDriver
  (new oracle.jdbc.driver.OracleDriver());
Connection con =
 DriverManager.getConnection(url,user,passwd);
DefaultContext ctx = new DefaultContext(con);
DefaultContext.setDefaultContext(ctx);
Oracle.connect(url, user, passwd);
//--------------
```
Ko

11.5 Java und Datenbanken 325

Praktikum: Datenbankprogrammierung in SQL/ORACLE

**VERBINDUNGSAUFBAU ZU ORACLE**

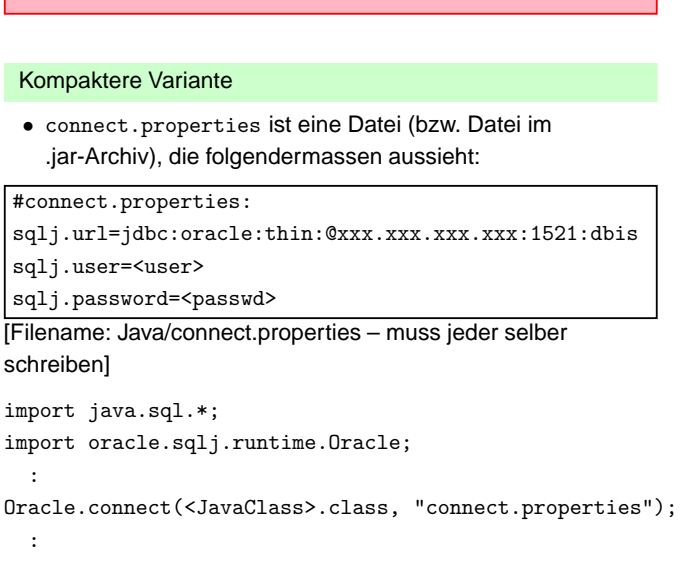

• <JavaClass>.class ist eine Klasse, die im Dateisystem/jar-Archiv im selben Verzeichnis wie connect.properties liegt (der Name dieser Klasse dient nur dazu, connect.properties zu finden!).

:

#### **HOSTVARIABLEN**

- Verwendung von Variablen einer Host-Sprache (hier Java) in SQL-Statements
- Dient dem Datenaustausch zwischen Datenbank und Anwendungsprogramm
- in SQLJ-Statements wird Hostvariablen ein Doppelpunkt (":") vorangestellt
- Datentypen der Datenbank- und Programmiersprache müssen kompatibel sein (siehe JDBC)

In Host-Variablen schreiben:

```
int countries;
#sql{SELECT COUNT(*) INTO :countries FROM country};
```
#### Aus Host-Variablen lesen:

int population =  $75000000$ ; #sql{UPDATE country SET population = :population WHERE  $code='D'$ ;

11.5 Java und Datenbanken 327

Praktikum: Datenbankprogrammierung in SQL/ORACLE

# **ITERATOREN**

- Allgemein: Design-Pattern, sequenzieller Zugriff auf alle Objekte, die in einem Container enthalten sind
- Hier: Iteratoren bilden das Cursor-Konzept auf SQLJ ab.
- Iteratoren mit benannten Spalten:
	- **–** Spaltenzugriff ¨uber Spaltennamen
	- **–** Weiterschaltung mit next()
- Positionsiteratoren:
	- **–** Spaltenzugriff über Position
	- **–** Weiterschaltung mit FETCH . . . INTO

#### **ITERATOREN MIT BENANNTEN SPALTEN**

Hierbei erhalten die Attribute des Iterators Namen ("Schema"):

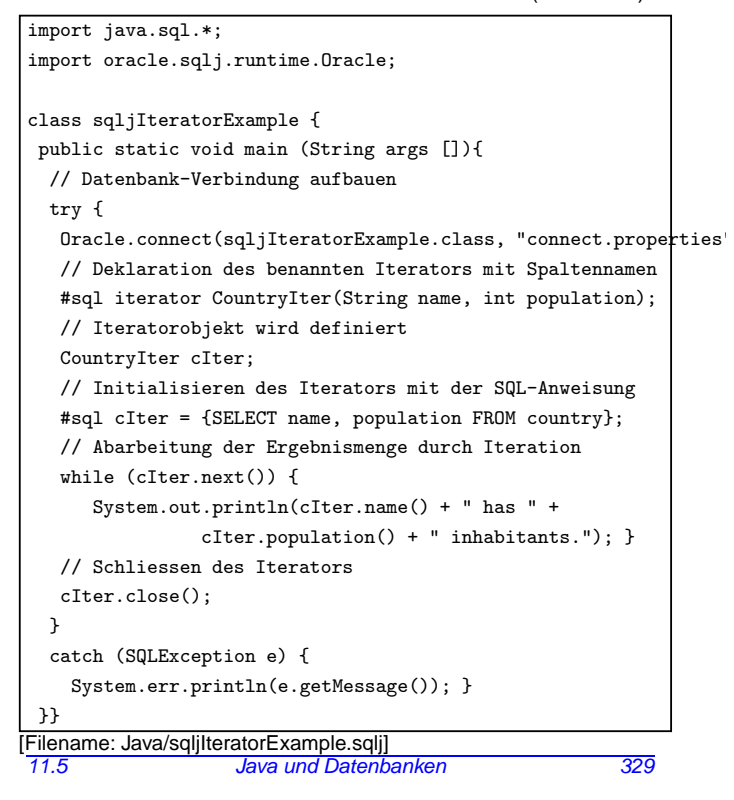

Praktikum: Datenbankprogrammierung in SQL/ORACLE

#### **POSITIONSITERATOREN**

```
// Verbindungsaufbau, Deklaration Positionsiterator
Oracle.connect(Countries.class, "connect.properties");
#sql iterator CountryPosIterator(String, int);
// Hilfsvariablen
String name = "";
int pop = 0;
// Iteratorobjekt wird definiert
CountryPosIterator cIter;
// Initialisieren des Iterators mit der SQL-Anweisung
#sql cIter = {SELECT name, population FROM country};
// Abarbeitung der Ergebnismenge durch Iteration
while (true) {
   //hole naechsten Datensatz
   #sql{FETCH :cIter INTO :name,:pop};
   //Ende des Iterators erreicht?
   if(cIter.endFetch()) break;
   System.out.println(name + " has " +
                     pop + " inhabitants.");
}
// Schliessen des Iterators
cIter.close();
11.5 Java und Datenbanken 330
```
#### **VERGLEICH: JDBC UND SQLJ**

#### JDBC

- Call-Level-Schnittstelle
- Dynamisches SQL
- Fehlererkennung erst zur Laufzeit
- Hohe Flexibilität

```
int countries;
Statement stmt = con.createStatement();
String query = "SELECT COUNT(*) FROM country";
ResultSet rset = stmt.executeQuery(query);
rset.next();
countries = rset.getInt(1);
```
#### **SQLJ**

- Embedded SQL
- Statisches SQL
- Fehlererkennung bereits zur Übersetzungszeit
- Kompakte Syntax

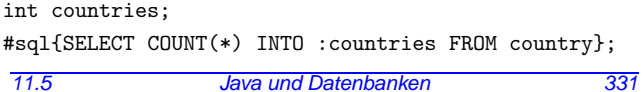

Praktikum: Datenbankprogrammierung in SQL/ORACLE

# **11.6 Weitere SQL/Oracle-Werkzeuge**

- seit ORACLE8i (1999; i= internet) Mit eingebauter Java Virtual Machine, Zugriff auf das Filesystem, Oracle-Web Server/Internet Application Server (seit 9i): HTML-Seiten werden abhängig vom Datenbankinhalt erstellt.
- mit den Paketen IAS, Internet File System Server wachsen Datenbank und Betriebssystem zunehmend zusammen.
- seit ORACLE9i: Integration aus der XML-Welt (XMLType): XPath, XSLT, DOM, XML Schema. ... siehe weitere Folien.
- ORACLE10g: grid computing Oracle Rules Manager für Aktive Ereignis-basierte Regeln

#### **ENTWICKLUNGSLINIE ORACLE**

- 1977: Gründung durch Larry Ellison
- 1979: erstes Produkt
- 1992: Oracle 7
- letzte 7er: 7.3.4: erste SQLJ/JDBC-Version (SQLJ bis 8.1.5 über OTN)
- 1997/1998: Oracle 8 (bis 8.0.4): Objekttypen, Nested Tables
- $\bullet$  3.1999: Oracle 8i/8.1.5 (i = Internet); JVM, Java Stored Procedures & Member Methods, SQLJ
- 2.2001: Oracle 8.1.6: ein bisschen XML-Support (als Java-Tools)
- 6.2001: Oracle 9i: Java-Klassen als Object Types, Vererbung
- 5.2002: 9i-R2/9.2.0: verbesserter XML-Support (XMLType) http://www.oracle.com/technology/tech/xml/xmldb/ 9.2.0.2.0/NewFeatures.pdf
- 2003/2004: Oracle 10g (g = Grid)

u.a. von

http://www.gulp.de/kb/mk/chanpos/oraclereleases.html (nicht auswendiglernen)

11.6 Java und Datenbanken 333